### **PÄDAGOGISCHE HOCHSCHULE TIROL**

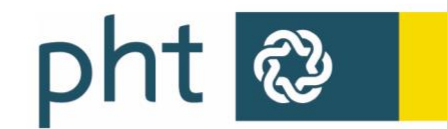

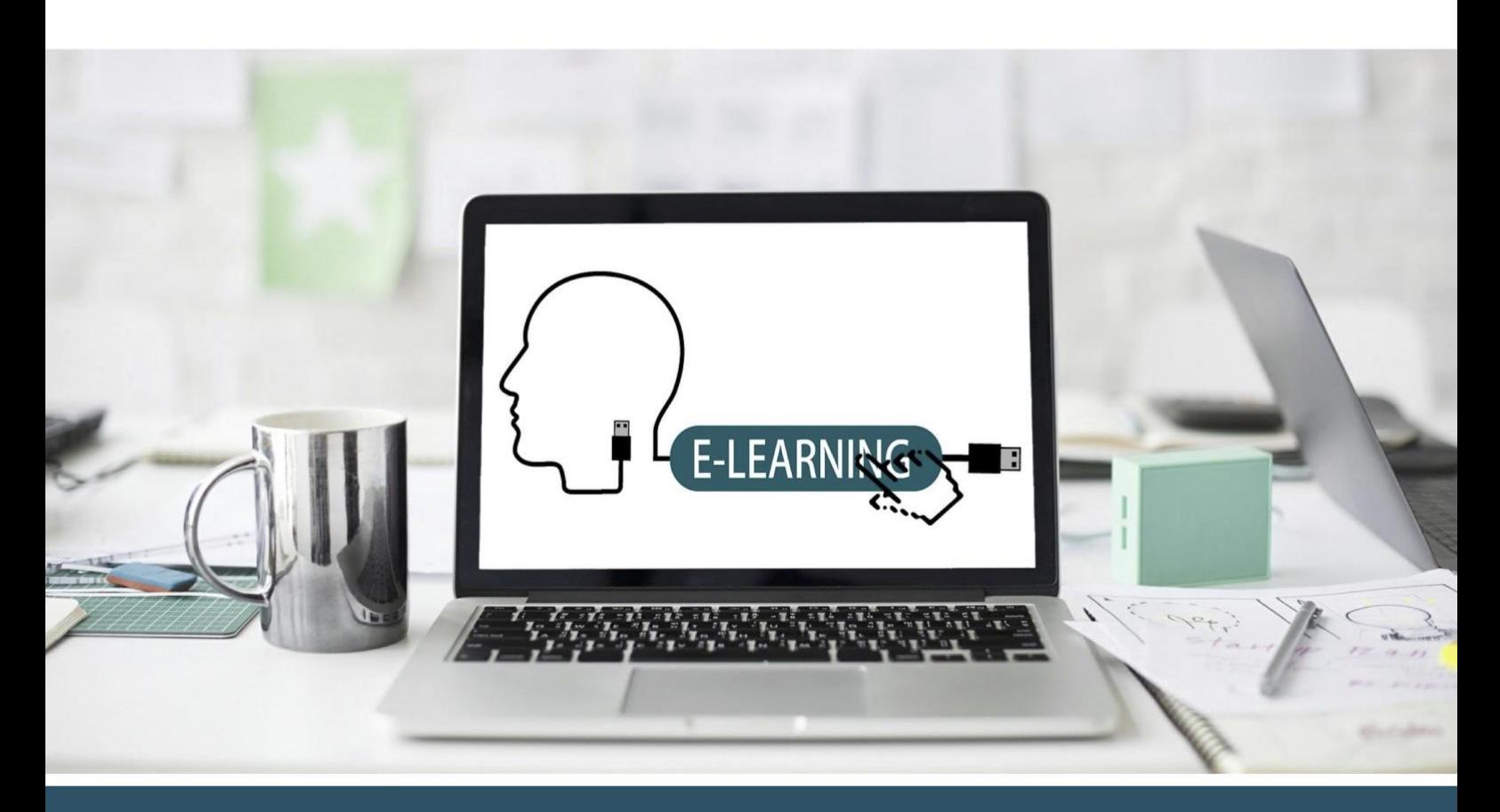

# Fortbildungsangebot im April 2020

**Online-Seminare: Digitale Tools** und Methoden in der Fernlehre

Wir bilden Menschen mit Verantwortung

### **Unsere Angebote im Überblick**

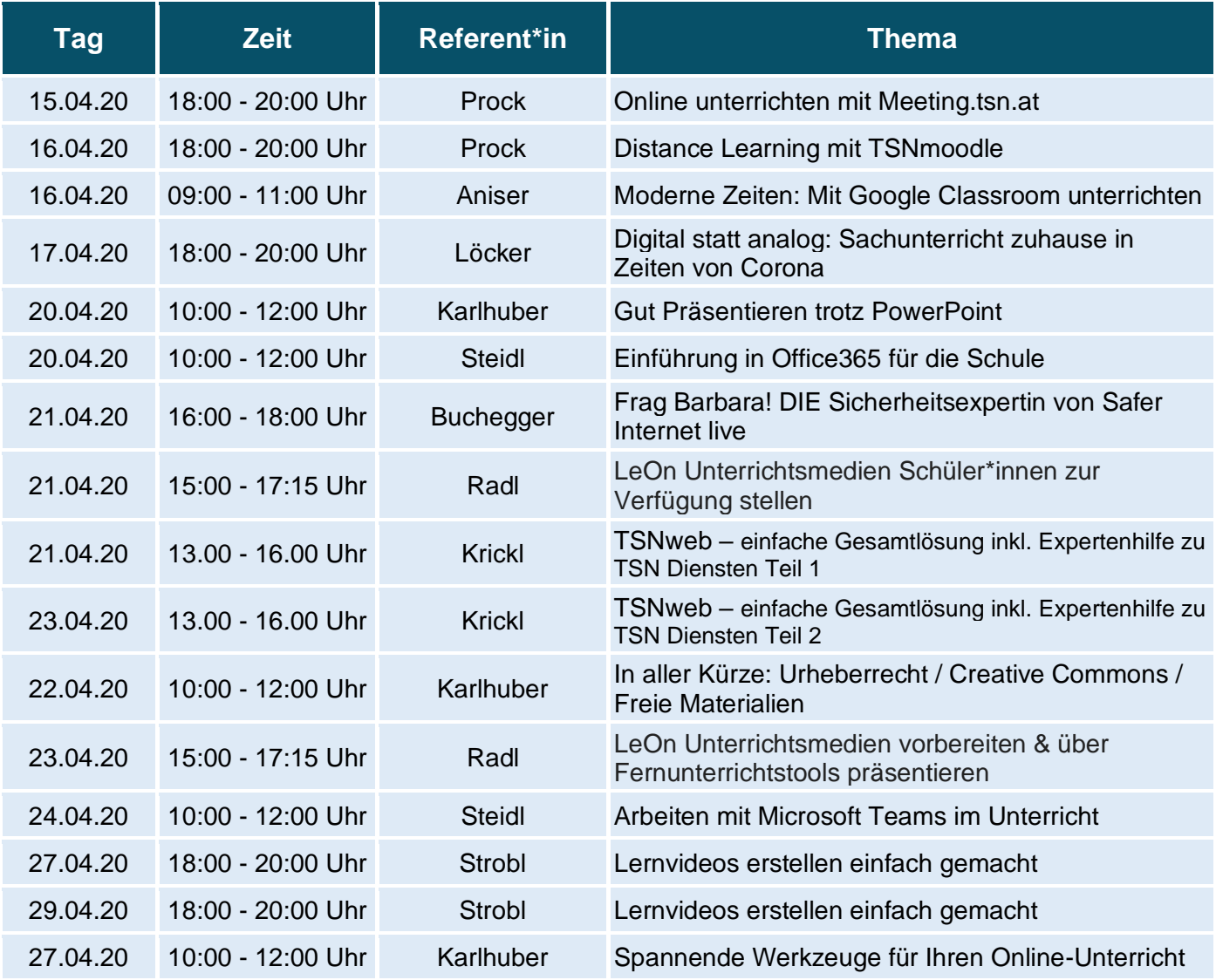

#### **Wie nehme ich an den PHT-Online-Seminaren teil?**

• Wir führen fast alle der unten angebotenen Seminare mit der Konferenzsoftware "Zoom" durch. Sie werden sehen, diese Software ist recht einfach zu bedienen!

#### **Ich habe Zoom noch nie verwendet. Wo bekomme ich Hilfe?**

- **Test-Veranstaltung**: Am 14. April 2020 können Sie gemeinsam mit uns um 13 Uhr die Plattform Zoom ausprobieren, eine Anmeldung ist nicht erforderlich! Verwenden Sie dafür diesen Link: <https://zoom.us/j/938777569?pwd=RnNtK3pxOEdTQlZJdnBseWtFTjhvdz09>
- Eine detaillierte **Anleitung** finden Sie über die Links unten. Hier die Links:
	- [https://ph-tirol.ac.at/sites/default/files/I-3/Zoom2Go\\_Handout\\_1.pdf](https://ph-tirol.ac.at/sites/default/files/I-3/Zoom2Go_Handout_1.pdf)
	- [Wie nehme ich an einem Meeting teil?](https://support.zoom.us/hc/de/articles/201362193-Wie-nehme-ich-an-einem-Meeting-teil-)

#### **Was benötige ich für eine Teilnahme?**

- Melden Sie sich rechtzeitig an über das Webformular <https://ph-tirol.ac.at/form/anmeldung-digitale-tools> oder über [fortbildung@ph-tirol.ac.at](mailto:fortbildung@ph-tirol.ac.at)! Die Anmeldung ist ab 14.4.2020 möglich. Schreiben Sie in Ihre Mail die **Nummer der Veranstaltung**, den **Titel der Veranstaltung** sowie Ihre **Matrikelnummer** hinein!
- Technische Voraussetzung:
	- Internetzugang;
	- Laptop oder PC mit Webcam und Mikrofon (Empfehlung: Headset Kopfhörer mit Mikrofon); alternativ auch Tablet oder Handy mit IOS- oder Android-App möglich.
- Benötige ich für die Fortbildung eine Webcam? Alle unsere Referent\*innen verwenden eine Webcam, für die Teilnahme am Seminar ist aber eine Webcam nicht unbedingt notwendig.

#### **Wann beginnen die Seminare?**

• Falls Sie zum ersten Mal mit Zoom arbeiten, kommen Sie ca. 15-20 Minuten früher in den Online-Raum. Dann können wir eventuelle Probleme gemeinsam klären. Die Seminare beginnen pünktlich!

#### **Erhalte ich eine Teilnahmebestätigung der PHT?**

• Ja. Alle angemeldeten Teilnehmer\*innen mit Fixplatz erhalten nach der Veranstaltung eine Bestätigung in PH-Online.

#### **Für weitere Fragen kontaktieren Sie bitte:**

- Andreas Kecht (andreas.kecht@ph-tirol.ac.at)
- Bernhard Strobl (bernhard.strobl@ph-tirol.ac.at)
- Reinhard Wieser (reinhard.wieser@ph-tirol.ac.at)

Weitere brauchbare Angebote und empfehlenswerte Links zum Thema "Distance Learning" finden Sie auf der Seite der Pädagogischen Hochschule Tirol:<https://ph-tirol.ac.at/distance-learning>

Das Team IT- und Medienkompetenzen bedankt sich bei den Kolleg\*innen der PH Kärnten (Peter Harrich, Edmund Huditz, Nora Ulbing, Martin Hohenwarter) für die wertvolle Vorarbeit!

## **Angebote für die Volksschule**

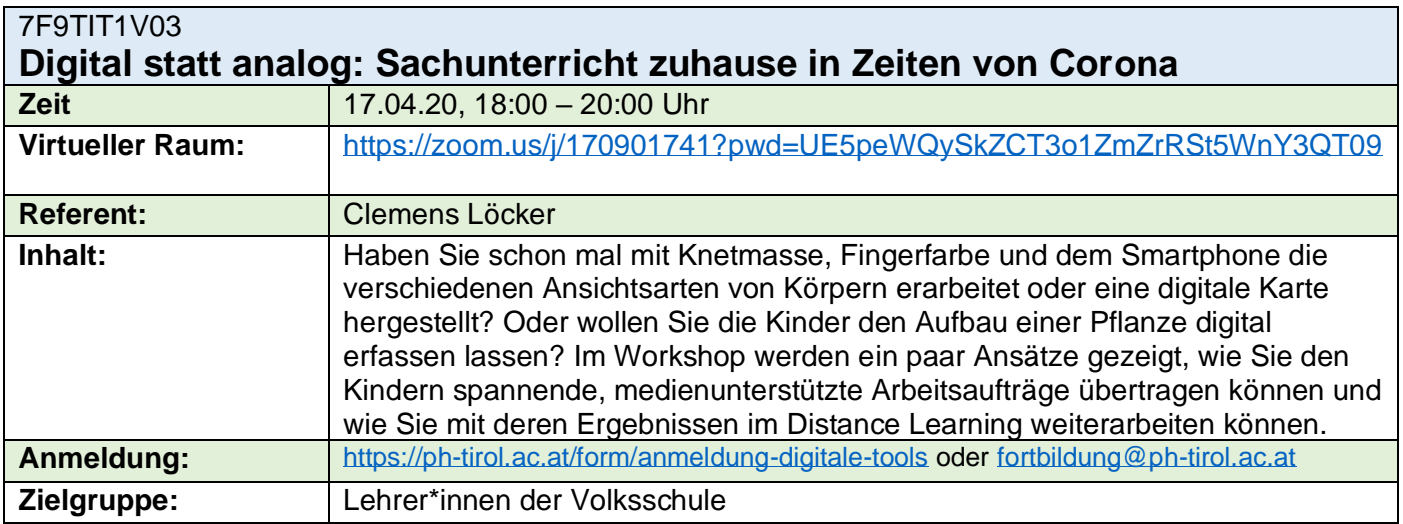

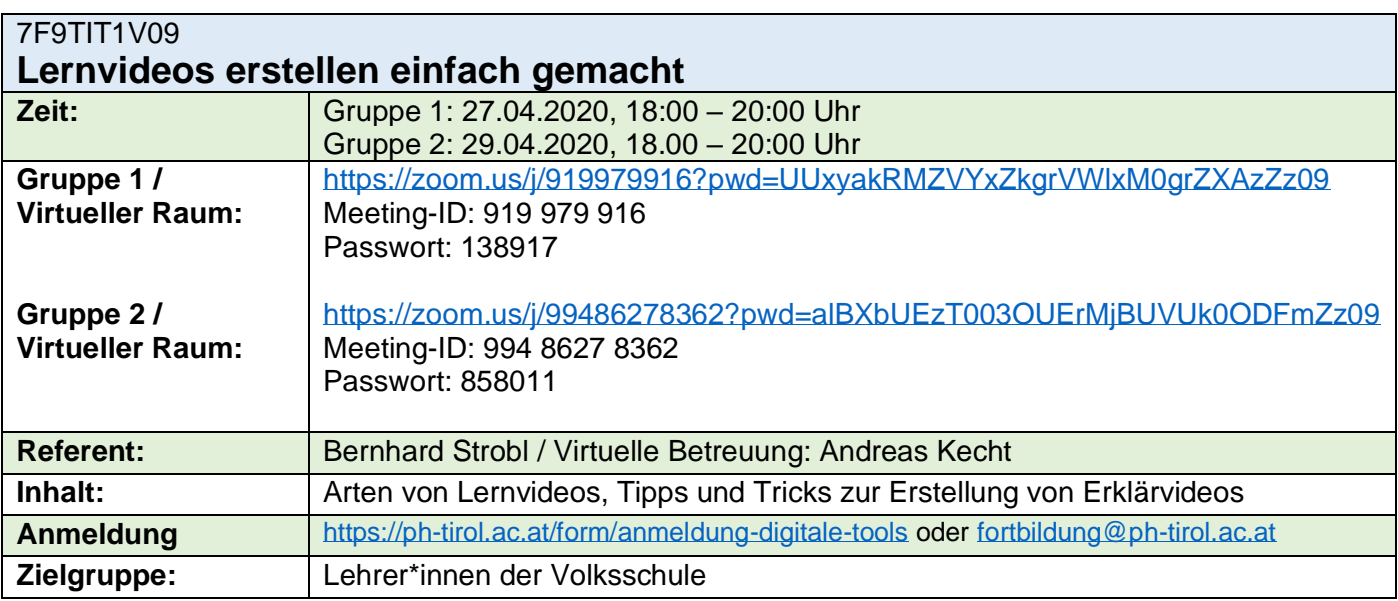

## **Angebote für die Sekundarstufe I**

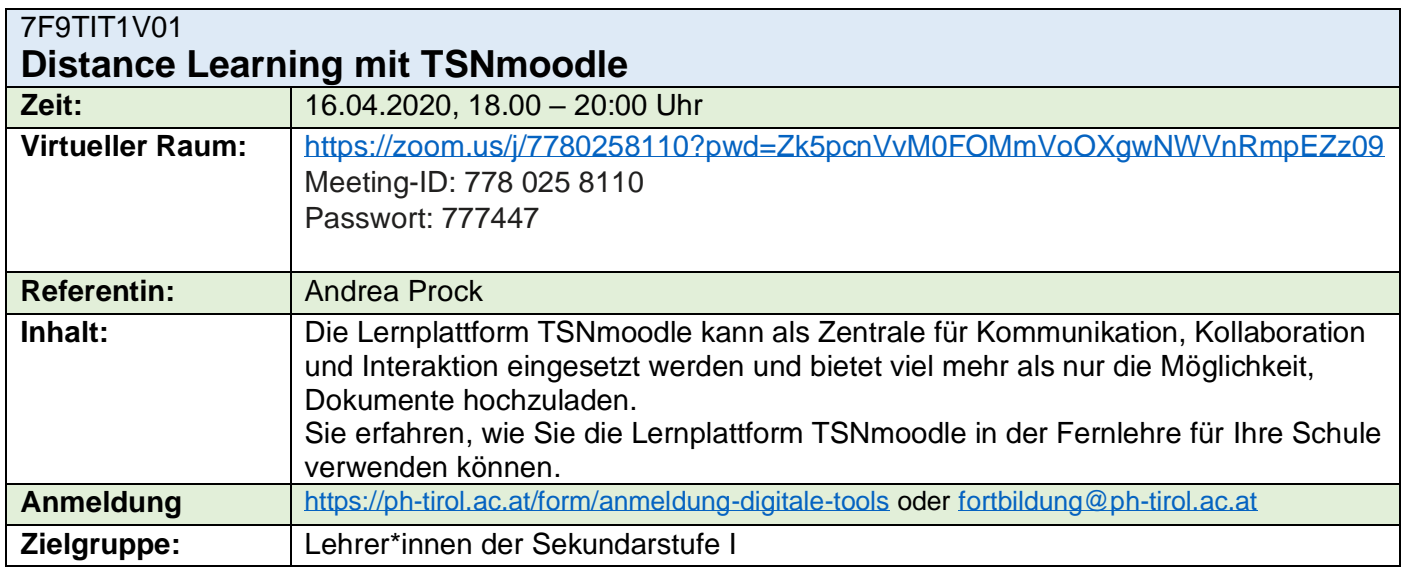

## **Angebote für Lehrer\*innen aller Schularten**

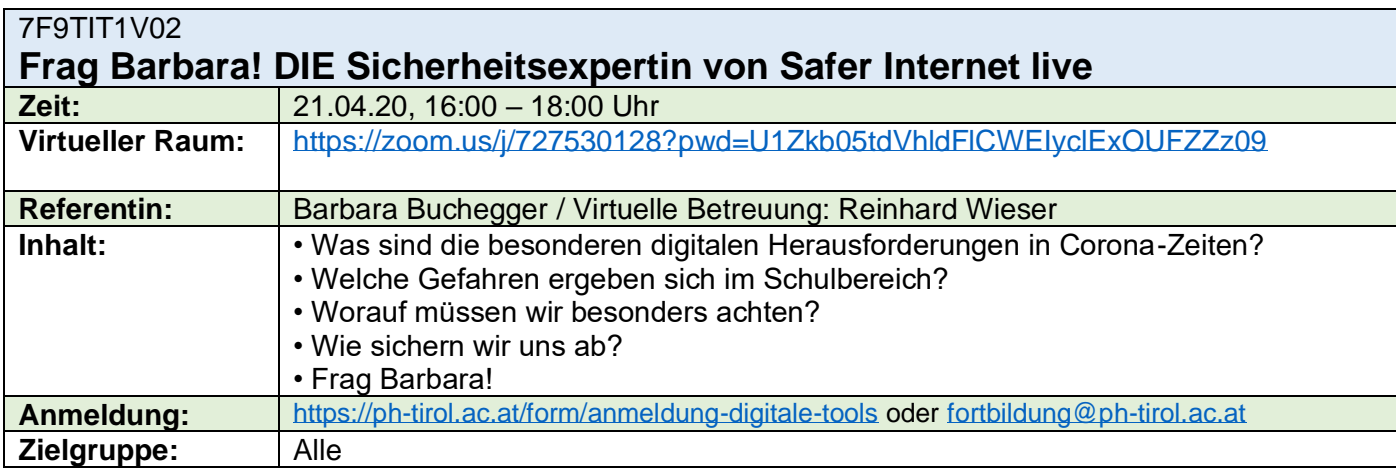

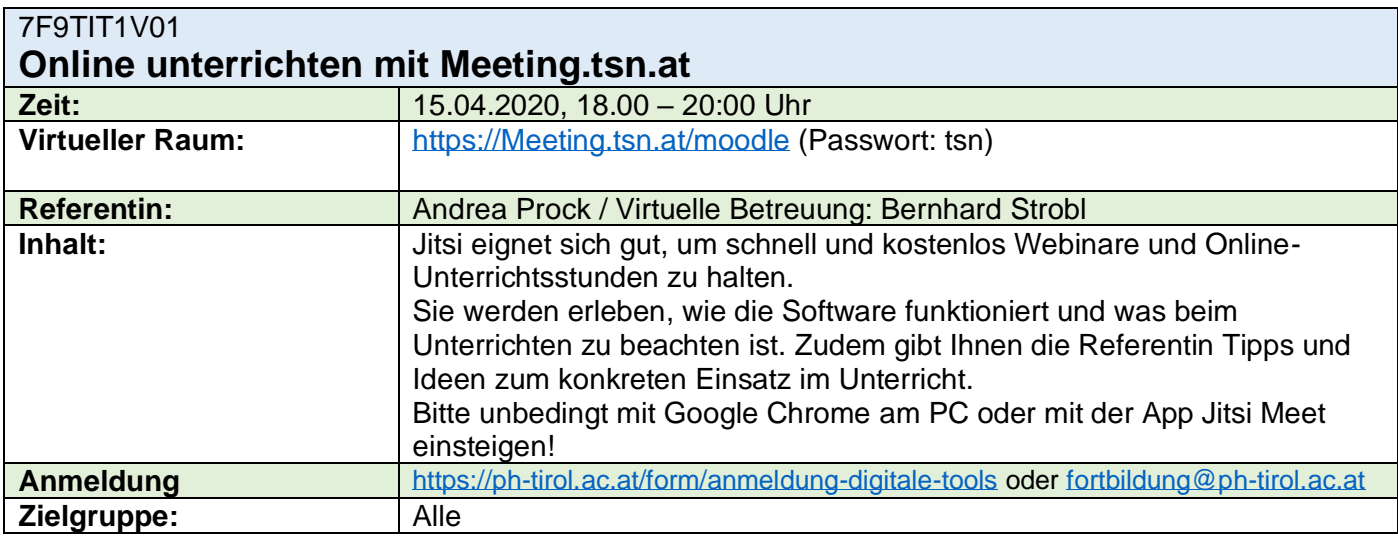

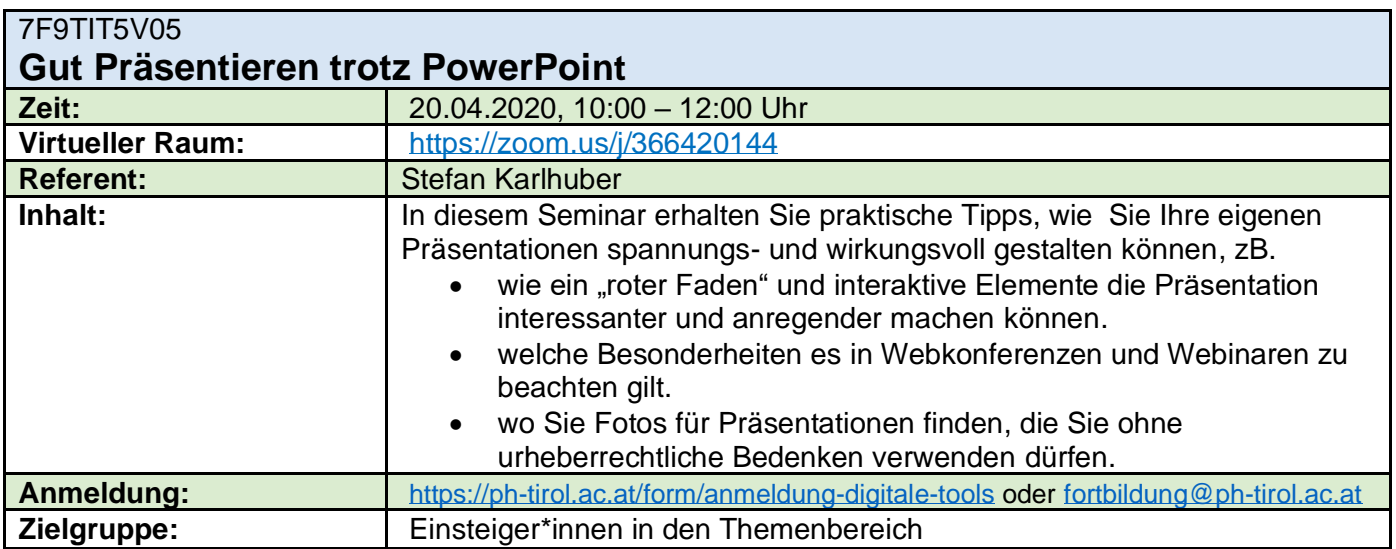

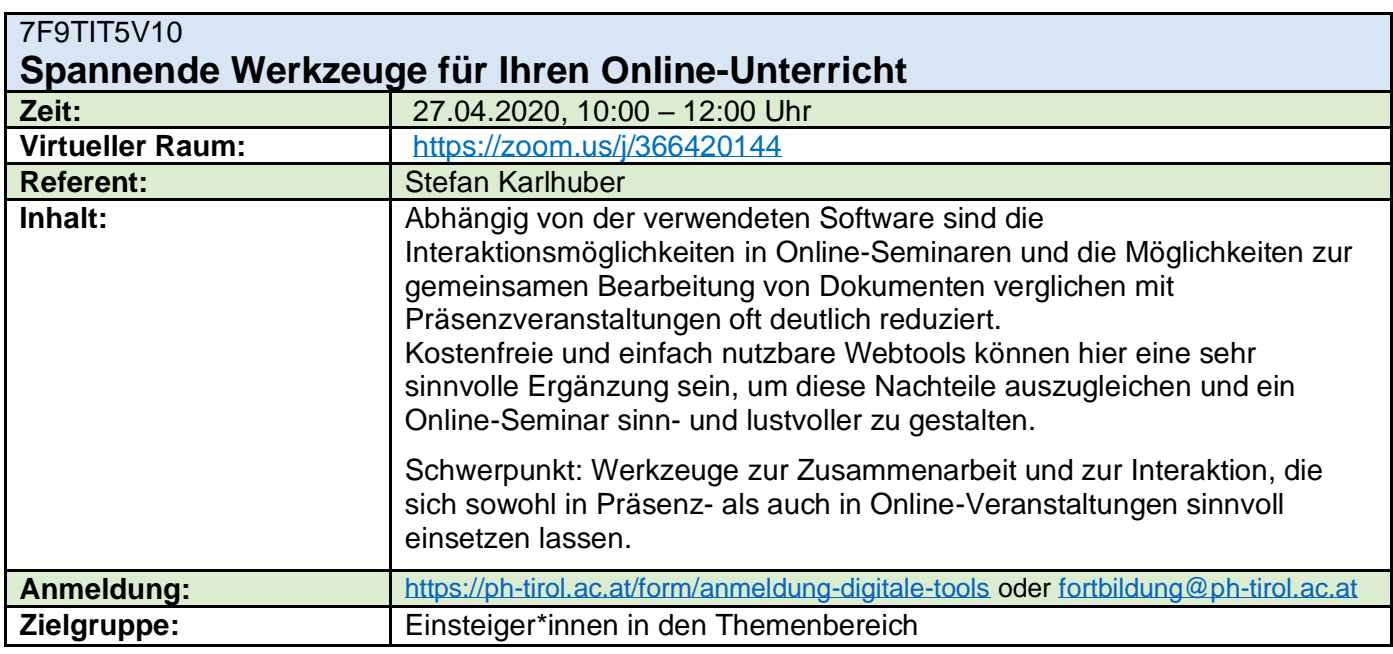

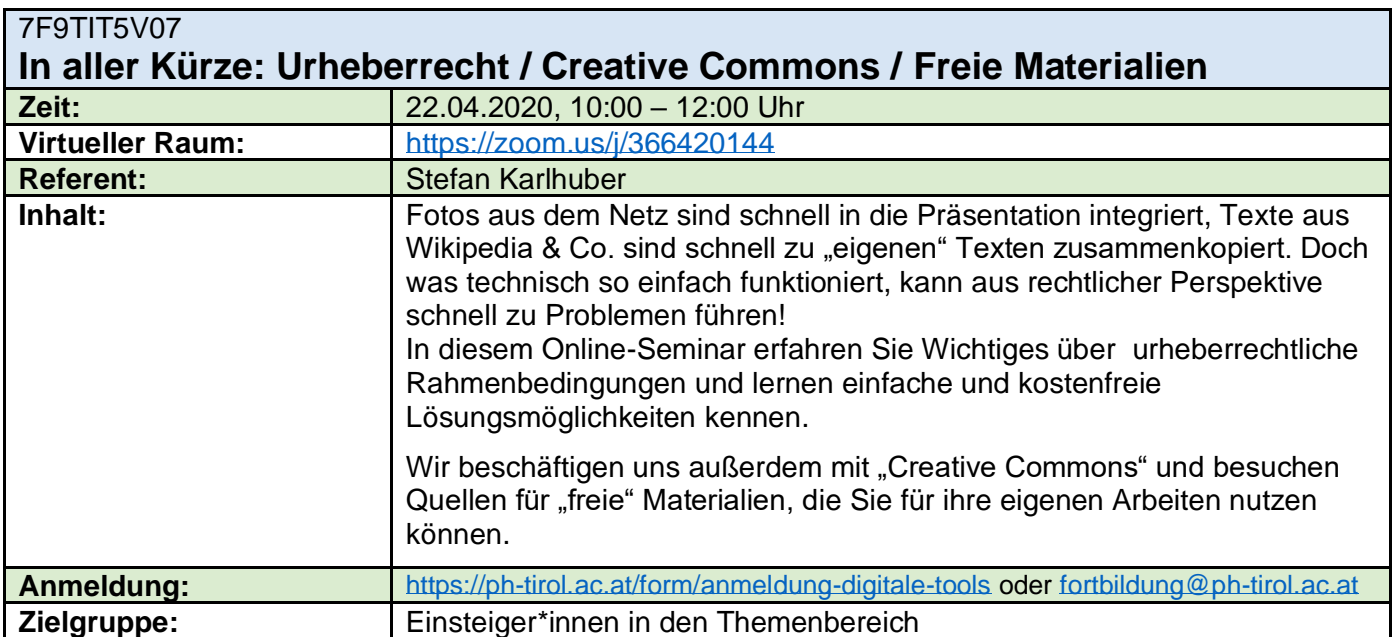

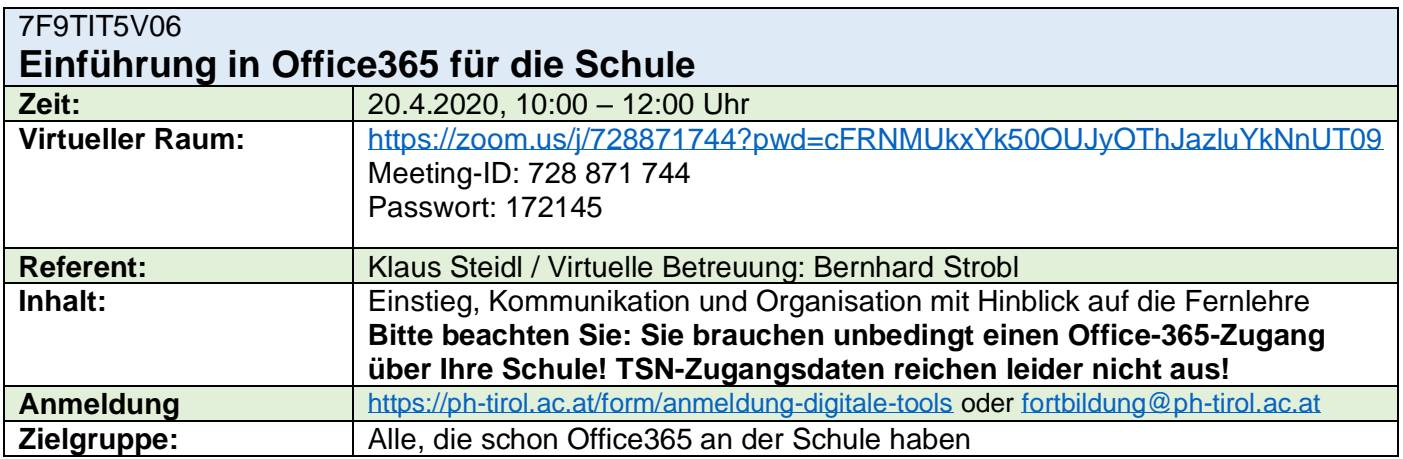

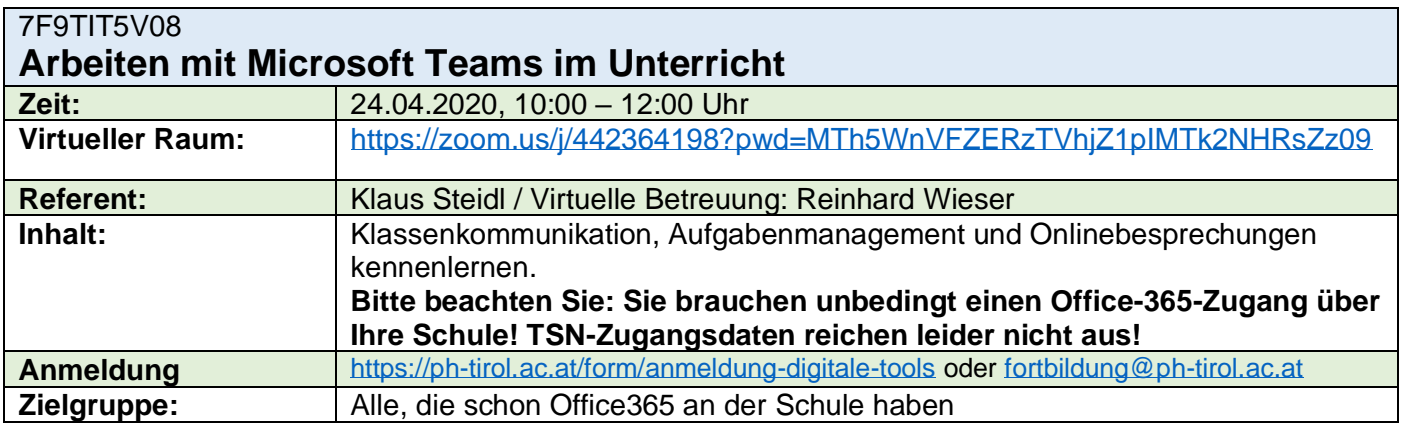

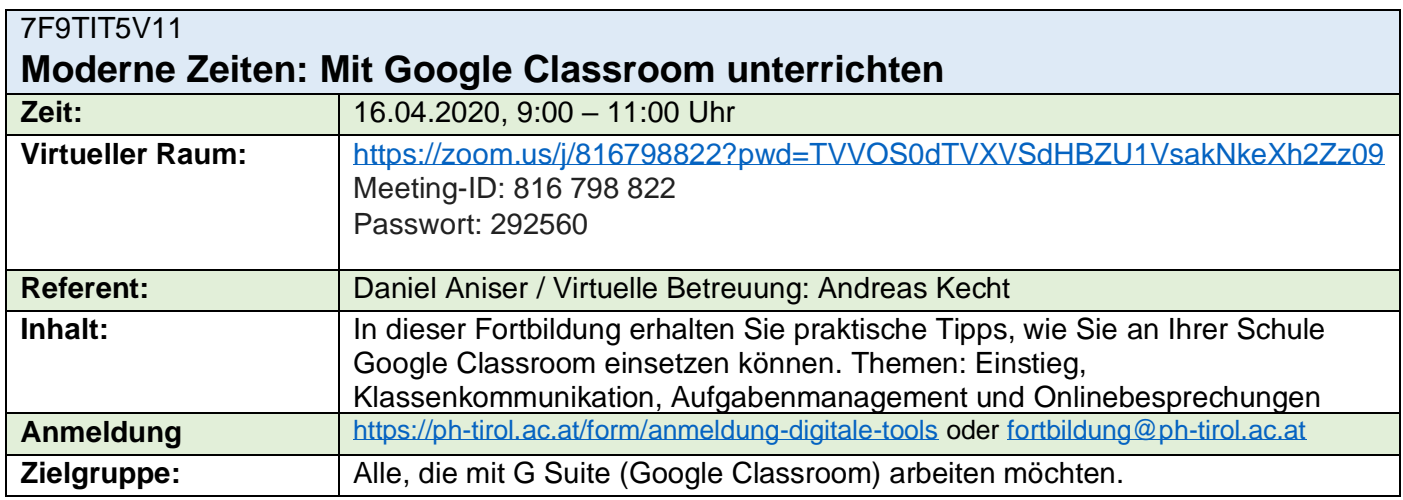

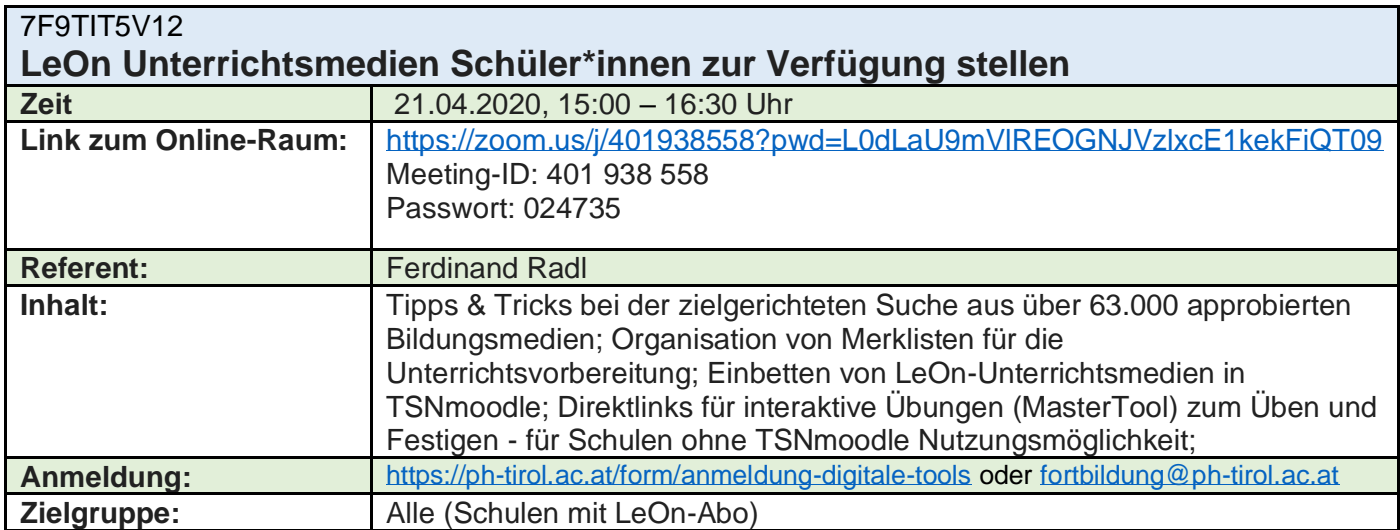

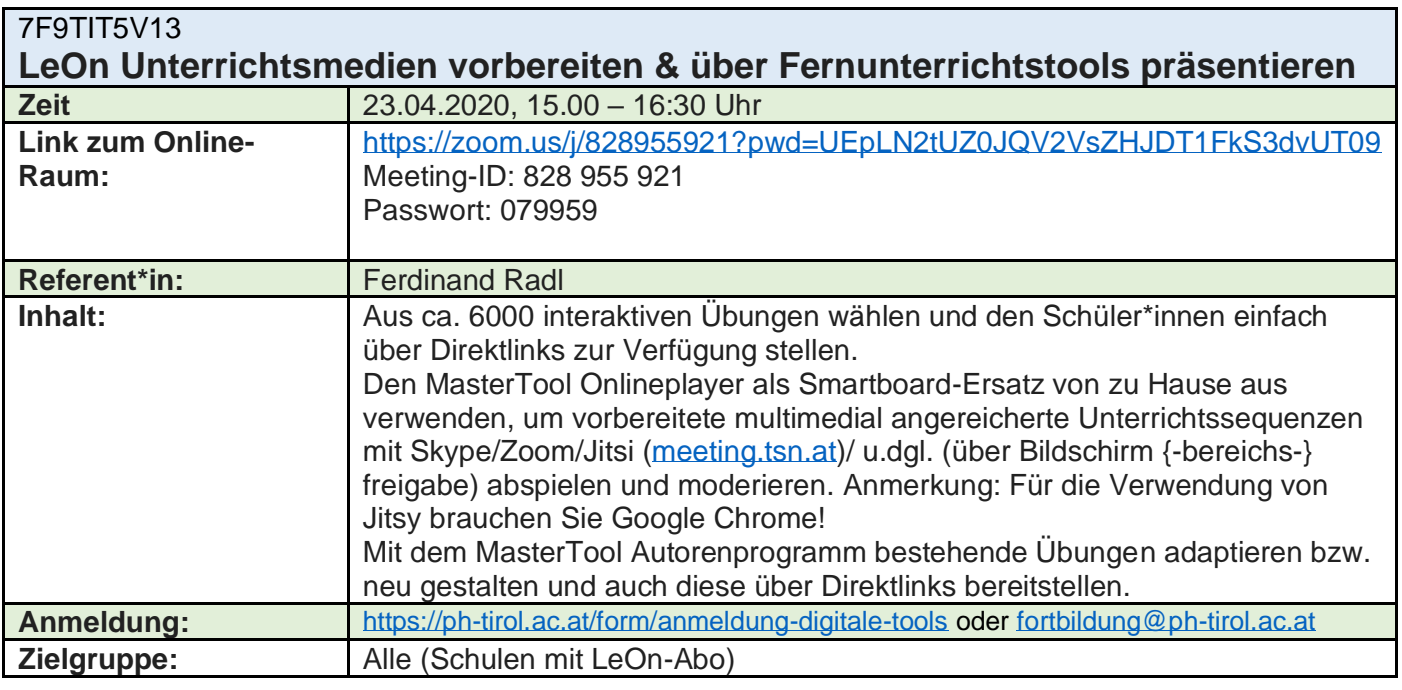

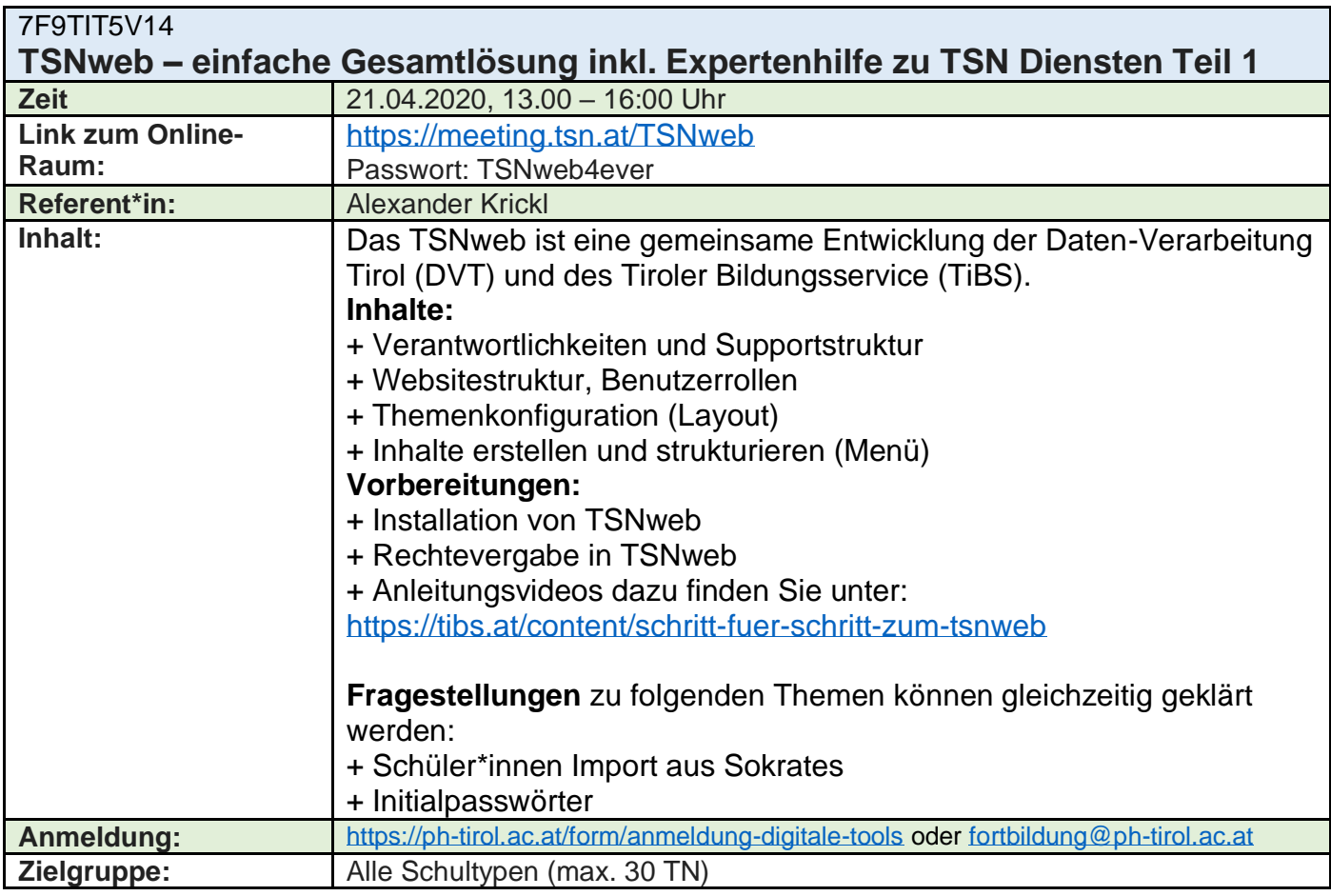

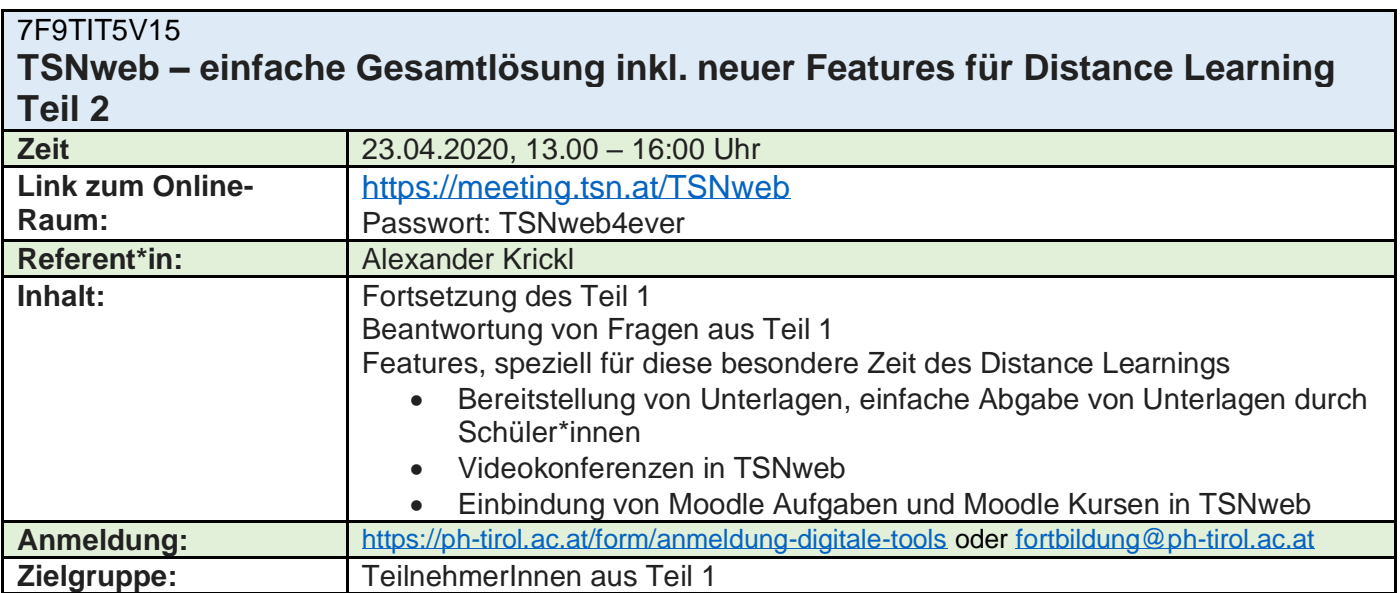